## File Type PDF Pdf Lab Shelly Introductory 2010 Office **Microsoft**

If you ally dependence such a referred **Pdf Lab Shelly Introductory 2010 Office Microsoft** books that will present you worth, get the unconditionally best seller from us currently from several preferred authors. If you want to funny books, lots of novels, tale, jokes, and more fictions collections are along with launched, from best seller to one of the most current released.

You may not be perplexed to enjoy every book collections Pdf Lab Shelly Introductory 2010 Office Microsoft that we will categorically offer. It is not approximately the costs. Its more or less what you compulsion currently. This Pdf Lab Shelly Introductory 2010 Office Microsoft, as one of the most in action sellers here will categorically be in the course of the best options to review.

Microsoft Press This is the eBook of the printed book and may not include any media, website access codes, or print supplements that may come packaged with the bound book. Introducing Microsoft Power BI enables you to evaluate when and how to use Power BI. Get inspired to improve business processes in your company by leveraging the available analytical and collaborative features of this environment. Be sure to watch for the publication of Alberto Ferrari and Marco Russo's upcoming retail book, Analyzing Data with Power BI and Power Pivot for Excel (ISBN 9781509302765). Go to the book's page at the Microsoft Press Store here for more details:http://aka.ms/analyzingdata/details. Learn more about Power BI at https://powerbi.microsoft.com/.

#### **KEY=PDF - SUTTON BRANSON**

#### Introducing Microsoft Power BI

## GO! with Microsoft Access 2010 Introductory: Pearson New International Edition PDF eBook

Pearson Higher Ed For introductory computer courses on Microsoft Access 2010 or courses in computer concepts with a lab component on Access. Teach the course YOU want in LESS TIME! The primary goal of the GO! Series, aside from teaching computer applications, is ease of implementation. This approach is based on clearly defined projects for students and a one-of-a-kind supplements package for instructors.

Pearson For introductory courses in Microsoft(R) Office. Seamless digital instruction, practice, and assessment For over 17 years, instructors have relied upon the GO! series to teach Microsoft Office successfully. The series uses a project-*j* based approach that clusters learning objectives around projects, rather than software features, so students can practice solving real business problems. Gaskin uses easy-to-follow Microsoft Procedural Syntax so students always know where to go on the ribbon; she combines this with a Teachable Moment approach that offers learners tips and instructions at the precise moment they're needed. Updated to Office 365, GO! with Microsoft(R) Office 365(R), 2019 Edition, Introductory adds tips for Mac users, revised instructional projects, and improved coverage of the what, why, and how of skills application. Also available with MyLab IT By combining trusted author content with digital tools and a flexible platform, MyLab personalizes the learning experience and improves results for each student. MyLab IT 2019 delivers trusted content and resources through an expansive course materials library, including new easy-to-use Prebuilt Learning Modules that promote student success. Through an authentic learning experience, students become sharp critical thinkers and proficient in Microsoft Office, developing essential skills employers seek. Note: You are purchasing a standalone product; MyLab IT does not come packaged with this content. Students, if interested in purchasing this title with MyLab IT, ask your instructor to confirm the correct package ISBN and Course ID. Instructors, contact your Pearson representative for more information. If you would like to purchase both the physical text and MyLab IT, search for: 013576887X / 9780135768877 GO! with Office 2019 Introductory, 1 /e + MyLab IT w/ Pearson eText, 1/e Package consists of: 0135417813 / 9780135417812 GO! with Microsoft Office 365, 2019 Edition Introductory, 1/e 0135651263 / 9780135651261 MyLab IT with Pearson eText -- Access Card -- for GO! with Microsoft Office 365, 2019 Edition, 1/e

## GO! with Office 2019 Volume 1

#### Microsoft Excel 2013: Complete

Cengage Learning Introduce your students to the latest that Microsoft Office has to offer with the new generation of Shelly Cashman Series books! For the past three decades, the Shelly Cashman Series has effectively introduced computer skills to millions of students. With Microsoft Excel 2013, we're continuing our history of innovation by enhancing our proven pedagogy to reflect the learning styles of today's students. In this text you'll find features that are specifically designed to engage students, improve retention, and prepare them for future success. Our trademark step-by-step, screen-by-screen approach now encourages students to expand their understanding of Microsoft Excel 2013 through experimentation, critical thought, and personalization. With these enhancements and more, the Shelly Cashman Series continues to deliver the most effective educational materials for you and your students. Important Notice: Media content referenced within the product description or the product text may not be available in the ebook version.

# Shelly Cashman Series Custom Edition Mental Capital and Wellbeing

John Wiley & Sons This major new reference presents The Foresight MentalCapital and Wellbeing Project (a UK Government project in theGovernment Office for Science). It offers a comprehensiveexploration of how mental capital and wellbeing operate over thelifespan; how experiences in the family, in school, at work andfollowing retirement augment or reduce mental capital andwellbeing, and the impact that this has for the individual and forthe welfare and economic progress of the nation. Mental Capital and Wellbeingcomprises a series ofscientific reviews written by leading international scientists andsocial scientists in the field. The reviews undertake systematicanalyses of the evidence base surrounding five key themes, on whichthey propose future policies will have to be based. Aninternationally renowned team of Editors introduce each theme anddraw together conclusions in terms of both policy andpractice. Section 1 (Mental Capital and Wellbeing Through Life)– Mental capital refers to the totality of anindividual's cognitive and emotional resources, includingtheir cognitive capability, flexibility and efficiency of learning,emotional intelligence and resilience in the face of stress. Theextent of an individual's resources reflects his or her basicendowment (e.g. genes and early biological programming), motivationand experiences (e.g. education) which take place throughout thelife course. This section presents the very latest on the scienceof mental capital throughout life. Section 2 (Learning Through Life) provides a coherentoverview of a fast-moving and complex field of policy and practice.Educational attainment has a considerable impact on physical andmental wellbeing, both directly and indirectly, by enabling peoplebetter to achieve their goals. The ability to continue learningthroughout the lifespan is critical to a successful and rewardinglife in contemporary societies. Section 3 (Mental Health and Ill-Health) draws together themost recent evidence about positive mental health as well as arange of mental disorders to consider their importance to thepopulation and economy in terms of prevalence and disability andthe wider burden on society. Section 4 (Wellbeing and Work) – It is estimated that13 million working days are lost through stress each year, costingthe economy over £3.7 billion per annum. This theme exploresthose drivers that influence the nature and structure of work andthe impact this has on employee wellbeing. Section 5 (Learning Difficulties) – This theme providesa cutting-edge picture of how recent insights from genetics,cognitive and neuroscience improve our understanding of learningdifficulties such as dyslexia, dyscalculia andattention-deficit-hyperactivity disorder. Reviews focus on howcurrent research can contribute to early diagnosis and improvedintervention.

This is a guide to recommended practices for crime scene investigation. The guide is presented in five major sections, with subsections as noted: (1) Arriving at the Scene: Initial Response/Prioritization of Efforts (receipt of information, safety procedures, emergency care, secure and control persons at the scene, boundaries, turn over control of the scene and brief investigator/s in charge, document actions and observations); (2) Preliminary Documentation and Evaluation of the Scene (scene assessment, "walkthrough" and initial documentation); (3) Processing the Scene (team composition, contamination control, documentation and prioritize, collect, preserve, inventory, package, transport, and submit evidence); (4) Completing and Recording the Crime Scene

## All that is Solid Melts Into Air

## The Experience of Modernity

Verso The experience of modernization -- the dizzying social changes that swept millions of people into the capitalist world -- and modernism in art, literature and architecture are brilliantly integrated in this account.

#### Learning SQL

## Master SQL Fundamentals

O'Reilly Media Updated for the latest database management systems -- including MySQL 6.0, Oracle 11g, and Microsoft's SQL Server 2008 -- this introductory guide will get you up and running with SQL quickly. Whether you need to write database applications, perform administrative tasks, or generate reports, Learning SQL, Second Edition, will help you easily master all the SQL fundamentals. Each chapter presents a self-contained lesson on a key SQL concept or technique, with numerous illustrations and annotated examples. Exercises at the end of each chapter let you practice the skills you learn. With this book, you will: Move quickly through SQL basics and learn several advanced features Use SQL data statements to generate, manipulate, and retrieve data Create database objects, such as tables, indexes, and constraints, using SQL schema statements Learn how data sets interact with queries, and understand the importance of subqueries Convert and manipulate data with SQL's built-in functions, and use conditional logic in data statements Knowledge of SQL is a must for interacting with data. With Learning SQL, you'll quickly learn how to put the power and flexibility of this language to work.

#### Crime Scene Investigation

#### A Guide for Law Enforcement

**3**

Investigation (establish debriefing team, perform final survey, document the scene); and (5) Crime Scene Equipment (initial responding officers, investigator/evidence technician, evidence collection kits).

## Loose Leaf for Microsoft Office 365: In Practice, 2019 Edition

McGraw-Hill Education

#### The Fourth Industrial Revolution

Penguin UK The founder and executive chairman of the World Economic Forum on how the impending technological revolution will change our lives We are on the brink of the Fourth Industrial Revolution. And this one will be unlike any other in human history. Characterized by new technologies fusing the physical, digital and biological worlds, the Fourth Industrial Revolution will impact all disciplines, economies and industries - and it will do so at an unprecedented rate. World Economic Forum data predicts that by 2025 we will see: commercial use of nanomaterials 200 times stronger than steel and a million times thinner than human hair; the first transplant of a 3D-printed liver; 10% of all cars on US roads being driverless; and much more besides. In The Fourth Industrial Revolution, Schwab outlines the key technologies driving this revolution, discusses the major impacts on governments, businesses, civil society and individuals, and offers bold ideas for what can be done to shape a better future for all.

## GO! with Microsoft Office 2019 Getting Started

Pearson For introductory courses in Microsoft(R) Office. Seamless digital instruction, practice, and assessment For over 17 years, instructors have relied upon the GO! series to teach Microsoft Office successfully. The series uses a project-¿based approach that clusters learning objectives around projects, rather than software features, so students can practice solving real business problems. Gaskin uses easy-to-follow Microsoft Procedural Syntax so students always know where to go on the ribbon; she combines this with a Teachable Moment approach that offers learners tips and instructions at the precise moment they're needed. Updated to Office 365, GO! with Microsoft(R) Office 365(R), 2019 Edition, Getting Started adds tips for Mac users, revised instructional projects, and improved coverage of the what, why, and how of skills application. Also available with MyLab IT By combining trusted author content with digital tools and a flexible platform, MyLab personalizes the learning experience and improves results for each student. MyLab IT 2019 delivers trusted content and resources through an expansive course materials library, including new easy-to-use Prebuilt Learning Modules that promote student success. Through an authentic learning experience, students become sharp critical thinkers and proficient in Microsoft Office, developing essential skills employers seek. Note: You are purchasing a standalone product; MyLab IT does not come packaged with this content. Students, if interested in purchasing this title with MyLab IT, ask your instructor to confirm the correct package ISBN and Course ID. Instructors, contact your Pearson representative for more information.

#### Shelly Cashman Series Discovering Computers & Microsoft Office 365 & Office 2016: A Fundamental Combined Approach

Cengage Learning DISCOVERING COMPUTERS & MICROSOFT OFFICE 365 & OFFICE 2016: A FUNDAMENTAL COMBINED APPROACH combines strong computer concepts from the best-selling DISCOVERING COMPUTERS with proven step-by-step instruction on Microsoft Office365 and Office 2016 in one convenient book. This single resource delivers the best of Shelly Cashman Series -- the acclaimed Series that has effectively introduced computer skills to millions of learners. This book encourages critical thought, personalization, and experimentation with the latest Microsoft Office 2016 software. Updated and revised computer concepts content throughout this edition reflect the evolving needs of those learning computing today with an exclusive focus on the skills needed to be successful in college and careers beyond. Enhancements ensure this edition delivers today's most effective introduction to Microsoft Office 365 and Office 2016. Important Notice: Media content referenced within the product description or the product text may not be available in the ebook version.

#### Power Pivot and Power Bi: The Excel User's Guide to

## Dax, Power Query, Power Bi & Power Pivot in Excel 2010-2016

Holy Macro! Books Microsoft PowerPivot is a free add-on to Excel from Microsoft that allows users to produce new kinds of reports and analyses that were simply impossible before, and this book is the first to tackle DAX formulas, the core capability of PowerPivot, from the perspective of the Excel audience. Written by the world's foremost PowerPivot blogger and practitioner, the book's concepts and approach are introduced in a step-by-step manner tailored to the learning style of Excel users everywhere. The techniques presented allow users to produce, in hours or even minutes, results that formerly would have taken entire teams weeks or months to produce. The "pattern-like" techniques and best practices contained in this book have been developed and refined over two years of onsite

The Ability Hacks is the story of two Microsoft hackathon teams, one in the summer of 2014 and one the following summer of 2015. The first would pioneer new software to revolutionize the mobility of tens of thousands of people who live with severe paralysis caused by ALS, Parkinson's, cerebral palsy and traumatic neurological injuries. The second team would pioneer software to help kids with dyslexia read and love learning for the first time in their lives. This is the story of two small groups of driven, focused and passionate software engineers, program managers, marketers and advocates. It's the story of realizing the transformative power of technology for people with disabilities, not just for traditional consumer and industrial markets. It's the story of doing something truly great -improving outcomes for everyone, discovering a design ethos and blazing a new trail for accessibility. Read more:More than one billion people around the world live with a disability of some kind, and it's estimated two-thirds of us know someone with a disability. Almost everyone will be temporarily or permanently impaired at some point in life, and those who survive to old age will experience increasing difficulties in functioning, according to the World Health Organization. This book explores an optimistic belief that computer software and hardware can empower people with disabilities in a multitude of scenarios. As one engineer interviewed for The Ability Hacks said, "It's not about the technology. It's about the people."

training with Excel users around the world, and the key lessons from those seminars costing thousands of dollars per day are now available within the pages of this easy-to-follow guide. This updated edition covers new features introduced with Office 2015.

# The Ability Hacks

"O'Reilly Media, Inc." Do you want to build web pages but have no prior experience? This friendly quide is the perfect place to start. You'll begin at square one, learning how the web and web pages work, and then steadily build from there. By the end of the book, you'll have the skills to create a simple site with multicolumn pages that adapt for mobile devices. Each chapter provides exercises to help you learn various techniques and short quizzes to make sure you understand key concepts. This thoroughly revised edition is ideal for students and professionals of all backgrounds and skill levels. It is simple and clear enough for beginners, yet thorough enough to be a useful reference for experienced developers keeping their skills up to date. Build HTML pages with text, links, images, tables, and forms Use style sheets (CSS) for colors, backgrounds, formatting text, page layout, and even simple animation effects Learn how JavaScript works and why the language is so important in web design Create and optimize web images so they'll download as quickly as possible NEW! Use CSS Flexbox and Grid for sophisticated and flexible page layout NEW! Learn the ins and outs of Responsive Web Design to make web pages look great on all devices NEW! Become familiar with the command line, Git, and other tools in the modern web developer's toolkit NEW! Get to know the super-powers of SVG graphics

## Learning Web Design

## A Beginner's Guide to HTML, CSS, JavaScript, and Web Graphics

## TALIS Creating Effective Teaching and Learning Environments First Results from TALIS

## First Results from TALIS

OECD Publishing This publication is the first report from the OECD's Teaching and Learning International Survey (TALIS). It provides quantitative, policy-relevant information on the teaching and learning environment in schools in 23 countries.

## Gyn/Ecology

## The Metaethics of Radical Feminism

Beacon Press This revised edition includes a New Intergalactic Introduction by the Author. Mary Daly's New Intergalactic Introduction explores her process as a Crafty Pirate on the Journey of Writing Gyn/Ecology and reveals the autobiographical context of this "Thunderbolt of Rage" that she first hurled against the patriarchs in 1979 and no hurls again in the Re-Surging Movement of Radical Feminism in the Be-Dazzling Nineties.

## Shelly Cashman Microsoft Office 365 Office 2016

**Introductory** 

## Entrepreneurship Successfully Launching New Ventures

Prentice Hall Undergraduate course in Entrepreneurship and New Venture creation. Entrepreneurship 2/e takes students on the entire journey of launching a new venture, with a unique emphasis on the front end of the entrepreneurial process.

## Introduction to Statistical Modelling

Springer This book is about generalized linear models as described by NeIder and Wedderburn (1972). This approach provides a unified theoretical and computational framework for the most commonly used statistical methods: regression, analysis of variance and covariance, logistic regression, log-linear models for contingency tables and several more specialized techniques. More advanced expositions of the subject are given by McCullagh and NeIder (1983) and Andersen (1980). The emphasis is on the use of statistical models to investigate substantive questions rather than to produce mathematical descriptions of the data. Therefore parameter estimation and hypothesis testing are stressed. I have assumed that the reader is familiar with the most commonly used statistical concepts and methods and has some basic knowledge of calculus and matrix algebra. Short numerical examples are used to illustrate the main points. In writing this book I have been helped greatly by the comments and criticism of my students and colleagues, especially Anne Young. However, the choice of material, and the obscurities and errors are my responsibility and I apologize to the reader for any irritation caused by them. For typing the manuscript under difficult conditions I am grateful to Anne McKim, Jan Garnsey, Cath Claydon and Julie Latimer.

Microsoft Press Deliver world-class collaboration capabilities through the cloud Use SharePoint Online to provide today's most advanced collaboration capabilities--without managing your own infrastructure! This concise reference will help you configure and manage SharePoint Online to meet your requirements for functionality, performance, and compliance. Bill English covers user profiles, security, search, records management, App Catalogs, metrics, and more--to derive maximum value from SharePoint Online. Master the specific skills you need to deploy and run SharePoint Online Choose the version of SharePoint Online that is best for you Manage profiles, properties, audiences, permissions, policies, and MySite settings Use Business Connectivity Services to make SharePoint Online your central hub for all business information Make the most of SharePoint search, indexing, and records and document management Create and manage security and App Catalogs Solve the core issues of governance, risk, compliance, taxonomies, and training

Cengage Learning Specifically designed as an introduction to the exciting world of engineering, ENGINEERING FUNDAMENTALS: AN INTRODUCTION TO ENGINEERING encourages students to become engineers and prepares them with a solid foundation in the fundamental principles and physical laws. The book begins with a discovery of what engineers do as well as an inside look into the various areas of specialization. An explanation on good study habits and what it takes to succeed is included as well as an introduction to design and problem solving, communication, and ethics. Once this foundation is established, the book moves on to the basic physical concepts and laws that students will encounter regularly. The framework of this text teaches students that engineers apply physical and chemical laws and principles as well as mathematics to design, test, and supervise the production of millions of parts, products, and services that people use every day. By gaining problem solving skills and an understanding of fundamental principles, students are on their way to becoming analytical, detail-oriented, and creative engineers. Important Notice: Media content referenced within the product description or the product text may not be available in the ebook version.

#### Microsoft SharePoint Online for Office 365

## Administering and configuring for the cloud

## Engineering Fundamentals: An Introduction to Engineering, SI Edition

## Content Analysis

#### An Introduction to Its Methodology

SAGE The Second Edition of Content Analysis: An Introduction to Its Methodology is a definitive sourcebook of the history and core principles of content analysis as well as an essential resource for present and future studies. The book introduces readers to ways of analyzing meaningful matter such as texts, images, voices – that is, data whose physical manifestations are secondary to the meanings that a particular population of people brings to them. Organized into three parts, the book examines the conceptual and methodological aspects of content analysis and also traces several paths through content analysis protocols. The author has completely revised and updated the Second Edition, integrating new information on computer-aided text analysis. The book also includes a practical guide that incorporates experiences in teaching and how to advise academic and commercial researchers. In addition, Krippendorff clarifies the epistemology and logic of content analysis as well as the methods for achieving its aims. Intended as a textbook for advanced undergraduate and graduate students across the social sciences, Content Analysis, Second Edition will also be a valuable resource for practitioners in a variety of disciplines.

## GO! with Microsoft Office 365, Word 2019 Comprehensive

Prentice Hall For introductory courses in Microsoft (R) Word (TM). Seamless digital instruction, practice, and assessment For over 17 years, instructors have relied upon the GO! series to teach Microsoft Office successfully. The series uses a project-¿based approach that clusters learning objectives around projects, rather than software features, so students can practice solving real business problems. Gaskin uses easy-to-follow Microsoft Procedural Syntax so students always know where to go on the ribbon; she combines this with a Teachable Moment approach that offers learners tips and instructions at the precise moment they're needed. Updated to Office 365, GO! with Microsoft(R) Office 365(R), Word 2019 Comprehensive adds tips for Mac users, revised instructional projects, and improved coverage of the what, why, and how of skills application. Also available with MyLab IT By combining trusted author content with digital tools and a flexible platform, MyLab personalizes the learning experience and improves results for each student. MyLab IT 2019 delivers trusted content and resources through an expansive course materials library, including new easy-to-use Prebuilt Learning Modules that promote student success. Through an authentic learning experience, students become sharp critical thinkers and proficient in Microsoft Office, developing essential skills employers seek. Note: You are purchasing a standalone product; MyLab IT does not come packaged with this content. Students, if interested in purchasing this title with MyLab IT, ask your instructor to confirm the correct package ISBN and Course ID. Instructors, contact your Pearson representative for more information. If you would like to purchase both the physical text and MyLab IT, search for: 0135768942 / 9780135768945 GO! with Microsoft Word 2019 Comprehensive, 1/e + MyLab IT w/ Pearson eText, 1/e Package consists of: 0135442842 / 9780135442845 GO! with Microsoft Office 365, Word 2019 Comprehensive, 1/e 0135651263 / 9780135651261 MyLab IT with Pearson eText -- Access Card -- for GO! with Microsoft Office 365, 2019 Edition, 1/e

## Patterns for Parallel Programming

Pearson Education The Parallel Programming Guide for Every Software Developer From grids and clusters to next-generation game consoles, parallel computing is going mainstream. Innovations such as Hyper-Threading Technology, HyperTransport Technology, and multicore microprocessors from IBM, Intel, and Sun are accelerating the movement's growth. Only one thing is missing: programmers with the skills to meet the soaring demand for parallel software. That's where Patterns for Parallel Programming comes in. It's the first parallel programming guide written specifically to serve working software developers, not just computer scientists. The authors introduce a complete, highly accessible pattern language that will help any experienced developer "think parallel"-and start writing effective parallel code almost immediately. Instead of formal theory, they deliver proven solutions to the challenges faced by parallel programmers, and pragmatic guidance for using today's parallel APIs in the real world. Coverage includes: Understanding the parallel computing landscape and the challenges faced by parallel developers Finding the concurrency in a software design problem and decomposing it into concurrent tasks Managing the use of data across tasks Creating an algorithm structure that effectively exploits the concurrency you've identified Connecting your algorithmic structures to the APIs needed to implement them Specific software constructs for implementing parallel programs Working with today's leading parallel programming environments: OpenMP, MPI, and Java Patterns have helped thousands of programmers master object-oriented development and other complex programming technologies. With this book, you will learn that they're the best way to master parallel programming too.

## Principles of Information Systems

Cengage Learning Now thoroughly streamlined and revised, PRINCIPLES OF INFORMATION SYSTEMS, Ninth Edition, retains the overall vision and framework that made the previous editions so popular while eliminating outdated topics and updating information, examples, and case studies. In just 600 pages, accomplished authors Ralph Stair and George Reynolds cover IS principles and their real-world applications using timely, current business examples and hands-on activities. Regardless of their majors, students can use this book to understand and practice IS principles so they can function more effectively as workers, managers, decision makers, and organizational leaders. Important Notice: Media content referenced within the product description or the product text may not be available in the ebook version.

## GO! with Microsoft Office 365, Excel 2019

#### Comprehensive

Prentice Hall "For over 17 years, instructors have relied upon the GO! series to teach Microsoft Office successfully. The series uses a project-based approach that clusters learning objectives around projects, rather than software features, so students can practice solving real business problems. Gaskin uses easy-to-follow Microsoft Procedural Syntax so students always know where to go on the ribbon; she combines this with a Teachable Moment approach that offers learners tips and instructions at the precise moment they're needed. Updated to Office 365, GO! with Microsoft® Office 365®, Excel 2019 Comprehensive adds tips for Mac users, revised instructional projects, and improved coverage of the what, why, and how of skills application."--Publisher's web page.

**7**

## How to Write a Good Scientific Paper Pm286

Many scientists and engineers consider themselves poor writers or find the writing process difficult. The good news is that you do not have to be a talented writer to produce a good scientific paper, but you do have to be a careful writer. In particular, writing for a peerreviewed scientific or engineering journal requires learning and executing a specific formula for presenting scientific work. This book is all about teaching the style and conventions of writing for a peer-reviewed scientific journal. From structure to style, titles to tables, abstracts to author lists, this book gives practical advice about the process of writing a paper and getting it published.

Jist Works Professional resume and cover letter writers reveal their inside secrets for creating phenomenal cover letters that get attention and land interviews. Features more than 150 sample cover letters written for all types of job seekers, including the Beforeand-After transformations that can make boring letters fabulous.

W W Norton & Company Incorporated Disc 1 offers 25 short 'tutorials,' helping students see what the text describes. Disc 2 includes an anthology of 12 short films, from 5 to 30 minutes in length. Together, the DVDs offer nearly five hours of pedagogically useful moving-image content.

## Cover Letter Magic

## Trade Secrets of Professional Resumé Writers

## Looking at Movies

## An Introduction to Film

## The Uninhabitable Earth

Penguin UK \*\*SUNDAY TIMES AND THE NEW YORK TIMES BESTSELLER\*\* 'An epoch-defining book' Matt Haig 'If you read just one work of non-fiction this year, it should probably be this' David Sexton, Evening Standard Selected as a Book of the Year 2019 by the Sunday Times, Spectator and New Statesman A Waterstones Paperback of the Year and shortlisted for the Foyles Book of the Year 2019 Longlisted for the PEN / E.O. Wilson Literary Science Writing Award It is worse, much worse, than you think. The slowness of climate change is a fairy tale, perhaps as pernicious as the one that says it isn't happening at all, and if your anxiety about it is dominated by fears of sea-level rise, you are barely scratching the surface of what terrors are possible, even within the lifetime of a teenager today. Over the past decades, the term "Anthropocene" has climbed into the popular imagination - a name given to the geologic era we live in now, one defined by human intervention in the life of the planet. But however sanguine you might be about the proposition that we have ravaged the natural world, which we surely have, it is another thing entirely to consider the possibility that we have only provoked it, engineering first in ignorance and then in denial a climate system that will now go to war with us for many centuries, perhaps until it destroys us. In the meantime, it will remake us, transforming every aspect of the way we live-the planet no longer nurturing a dream of abundance, but a living nightmare.

## A Story of the Future

Createspace Independent Publishing Platform Learn the ins and outs of Microsoft Excel's statistical capabilities. Author Charles Zaiontz will help you familiarize yourself with an often overlooked but very powerful set of tools. With Statistics Using Excel Succinctly, you will be able to maximize your Excel skills.

Pluto Press Crack Capitalism, argues that radical change can only come about through the creation, expansion and multiplication of weak points, or "cracks" in the capitalist system. John Holloway's previous book, Change the World Without Taking Power, sparked a world-wide debate among activists about the most effective methods of resisting capitalism. Now Holloway rejects the idea of a disconnected plurality of struggles and finds a unifying contradiction -- the opposition between the time we spend working as part of the system and our excess "doing" where we revolt and refuse to be subsumed. Clearly and accessibly presented in the form of 33 theses, Crack Capitalism is set to reopen the debate among radical scholars and activists seeking to break capitalism.

## Statistics Using Excel Succinctly

## OpenOffice.org 3 Writer Guide

Lulu.com

#### Crack Capitalism

## Frankenstein (Modern English Translation)

CreateSpace The idea of The Fingerprint Sourcebook originated during a meeting in April 2002. Individuals representing the fingerprint, academic, and scientific communities met in Chicago, Illinois, for a day and a half to discuss the state of fingerprint identification with a view toward the challenges raised by Daubert issues. The meeting was a joint project between the International Association for Identification (IAI) and West Virginia University (WVU). One recommendation that came out of that meeting was a suggestion to create a sourcebook for friction ridge examiners, that is, a single source of researched information regarding the subject. This sourcebook would provide educational, training, and research information for the international scientific community.

Carefully edited for modern readers to allow for easier reading Obsessed with the secret of creation, Swiss scientist Dr. Victor Frankenstein cobbles together a body he's determined to bring to life. And one fateful night, he does. When the creature opens his eyes, the doctor is repulsed: his vision of perfection is, in fact, a hideous monster. Dr. Frankenstein abandons his creation, but the monster won't be ignored, setting in motion a chain of violence and terror that shadows Victor to his death. Mary Shelley's Frankenstein, a gripping story about the ethics of creation and the consequences of trauma, is one of the most influential Gothic novels in British literature. It is as relevant today as it is haunting.

## The Fingerprint Sourcebook

## Introduction to Sociology 2e

Introduction to Sociology 2e adheres to the scope and sequence of a typical, one-semester introductory sociology course. It offers comprehensive coverage of core concepts, foundational scholars, and emerging theories, which are supported by a wealth of engaging learning materials. The textbook presents detailed section reviews with rich questions, discussions that help students apply their knowledge, and features that draw learners into the discipline in meaningful ways. The second edition retains the book's conceptual organization, aligning to most courses, and has been significantly updated to reflect the latest research and provide examples most relevant to today's students. In order to help instructors transition to the revised version, the 2e changes are described within the preface. The images in this textbook are grayscale. Authors include: Heather Griffiths, Nathan Keirns, Eric Strayer, Susan Cody-Rydzewski, Gail Scaramuzzo, Tommy Sadler, Sally Vyain, Jeff Bry, Faye Jones

Cengage Learning Discover the latest advancements in Microsoft Publisher 2016 with MICROSOFT OFFICE 365 & PUBLISHER 2016: COMPREHENSIVE -- the new edition in the leading Shelly Cashman Series. For more than three decades, the Shelly Cashman Series has effectively introduced computer skills to millions. MICROSOFT OFFICE 365 & PUBLISHER 2016: COMPREHENSIVE continues the Series' strong history of innovation with a proven learning approach enhanced to address the varied learning styles of today's learners. A trademark step-by-step, screen-by-screen approach encourages readers to expand their understanding of Microsoft Publisher 2016 through experimentation, critical thought, and personalization. This new edition delivers educational materials specifically designed to introduce more advanced and key features, improve retention, and prepare readers for success with the latest

#### Frankenstein

## Annotated for Scientists, Engineers, and Creators of All Kinds

MIT Press The original 1818 text of Mary Shelley's classic novel, with annotations and essays highlighting its scientific, ethical, and cautionary aspects. Mary Shelley's Frankenstein has endured in the popular imagination for two hundred years. Begun as a ghost story by an intellectually and socially precocious eighteen-year-old author during a cold and rainy summer on the shores of Lake Geneva, the dramatic tale of Victor Frankenstein and his stitched-together creature can be read as the ultimate parable of scientific hubris. Victor, "the modern Prometheus," tried to do what he perhaps should have left to Nature: create life. Although the novel is most often discussed in literary-historical terms—as a seminal example of romanticism or as a groundbreaking early work of science fiction—Mary Shelley was keenly aware of contemporary scientific developments and incorporated them into her story. In our era of synthetic biology, artificial intelligence, robotics, and climate engineering, this edition of Frankenstein will resonate forcefully for readers with a background or interest in science and engineering, and anyone intrigued by the fundamental questions of creativity and responsibility. This edition of Frankenstein pairs the original 1818 version of the manuscript—meticulously line-edited and amended by Charles E. Robinson, one of the world's preeminent authorities on the text—with annotations and essays by leading scholars exploring the social and ethical aspects of scientific creativity raised by this remarkable story. The result is a unique and accessible edition of one of the most thought-provoking and influential novels ever written. Essays by Elizabeth Bear, Cory Doctorow, Heather E. Douglas, Josephine Johnston, Kate MacCord, Jane Maienschein, Anne K. Mellor, Alfred Nordmann

#### Shelly Cashman Series Microsoft Office 365 & Publisher 2016: Comprehensive, Loose-leaf Version

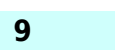

Microsoft Publisher 2016. Important Notice: Media content referenced within the product description or the product text may not be available in the ebook version.